### Conditionals

#### Overview

Like humans, programs should be able to make decisions based on conditions

- Conditions are the states of the data in your program
  - Values stored in variables (today)
  - User input like mouse clicks, key presses (soon)
- The program will decide to execute some code if a condition is true and another part if it is false
  - "if the light is green walk else stop"

#### Learning Objectives

- To be able to create and evaluate boolean expressions
- To be able to use if statements to control the flow of a program
- To be able to use if-else statements to control the flow of a program

#### Building Blocks of Boolean Expressions

Boolean expressions evaluate to true and false and allow us to test conditions.

Relational operators (less than, equals to, greater than, etc.) are used in boolean expressions to compare numeric values or arithmetic expressions

compareTo() and equals() methods are used to compare String variables

Logical operators (&&, ||, !) are used to combine boolean expressions to build more complex and detailed boolean expressions.

#### The Boolean Expression Toolkit

#### **Relational Operators**

| Operator/method | Input Types          | Description                                |  |
|-----------------|----------------------|--------------------------------------------|--|
| < / <=          | int & double         | less than / less than or equal to          |  |
| > / >=          | int & double         | greater than / greater than or equal to    |  |
| == / !=         | int, double, boolean | equal to / not equal to                    |  |
| equals()        | String               | equal to                                   |  |
| .compareTo()    | String               | returns -ve, 0, or +ve int, not a boolean! |  |

#### The Boolean Expression Toolkit

#### Logical Operators

| Operator/method | Input Types | Description                                                           |
|-----------------|-------------|-----------------------------------------------------------------------|
| &&              | boolean     | logical "and", evaluates to true only if both inputs are true         |
|                 | boolean     | logical "or", evaluates to true as long as at least one input is true |
| !               | boolean     | logical "not", negates a single boolean value to its opposite         |

#### Truth Tables

| Р     | Q     | P && Q | P    Q | !P    |
|-------|-------|--------|--------|-------|
| true  | true  | true   | true   | false |
| false | true  | false  | true   | true  |
| true  | false | false  | true   | false |
| false | false | false  | false  | true  |

#### Poll Time!

#### **Conditionals**

- So far, programs have always executed one statement after another, top to bottom.
- Conditionals allow us to control the flow of a program based on the values in the program
  - We say that the if statement is a flow control structure

#### If statement

#### The if statement:

- Evaluates a boolean expression
- If true, executes some statements
- If false, skips those statements

"Choose whether or not to execute a set of statements."

# Flow of Control Using if

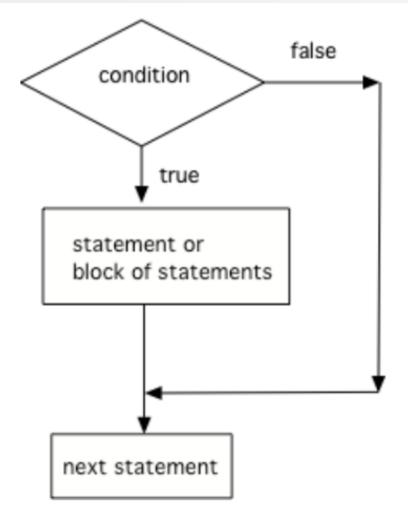

Figure 2: The order that statements execute in a conditional

#### Code Blocks

Code blocks are associated groups of statements that are executed together and that have the same level of scope.

- Curly Braces ({}) denote the start and end of code blocks.
- Scope refers to the region of the program where variables are able to be accessed after declaring

#### Structure of If statement

```
// a single if statement
if (4 < 5 && !"Harry".equals("Smith")) { // start a new code block
   System.out.println("Drawing a circle if condition is true");
   PennDraw.circle(0.5, 0.5, 0.1);
}
// statements outside of if are run no matter what!
System.out.println("Drawing a square no matter what.");
PennDraw.square(0.5, 0.5, 0.1);</pre>
```

#### Exercise: What Gets Printed?

```
000
public static void main(String[] args) {
  int age = 16;
  if(age > 17) {
    System.out.println("Eligible to vote");
```

#### Exercise: What Gets Printed?

```
if (true) {
   System.out.println("Apple");
}
if (10 > 10) {
   System.out.println("Banana");
}
if (10 >= 10) {
   System.out.println("Cherry");
}
```

#### Poll Time!

### The else Statement

"Which **one** of these two options should I pick?"

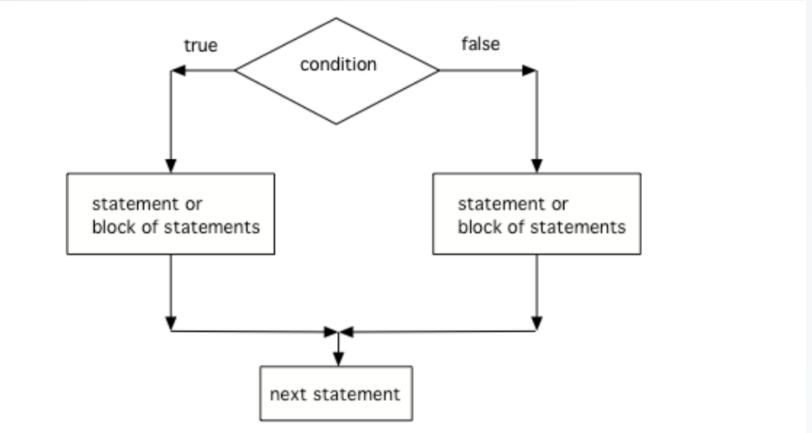

The order that statements execute in a conditional with 2 options: if and else

#### Structure of If-else statement

```
if (4 < 5 && !"Harry".equals("Smith")) {</pre>
 // start a new code block to run if condition is true
  System.out.println("Drawing a circle if condition is true");
  PennDraw.circle(0.5, 0.5, 0.1);
} else {
  // start a new code block to run if condition is false
  System.out.println("Drawing a line if condition is false");
  PennDraw.line(0, 0, 1, 1);
// statements outside of if-else are run no matter what!
System.out.println("Drawing a square no matter what.");
PennDraw.square(0.5, 0.5, 0.1);
```

CIS 1100 Spring 2024 @ University of Pennsylvania

#### Poll Time!

#### Nested if statements

The body of a conditional contains a sequence of statements

The **if** statement is, itself, a statement!

- So: you can put a conditional inside of another.
- "Only If X is true, then I'll check if Y is true..."

#### CONDITIONALS ?d if statements

```
000
public static void main(String[] args) {
  if (expression A) {
    if (expression B) {
      // run when A is true and B is true
    // run when A is true regardless of B
  } else {
    // run when A is false regardless of B
```

### Nested if statements

Follow the curly braces to figure out which "if" the "else" belongs to!

(in this case, it's the first one)

```
public static void main(String[] args) {
  if (expression A) {
   if (expression B) {
      // run when A is true and B is true
 } else {
```

#### Poll Time!

#### if-else if-else statements

A conditional with three or more mutually exclusive options

Of the statement blocks, exactly one will execute

• (if you leave off the last **else**, then exactly 0 or 1 will execute)

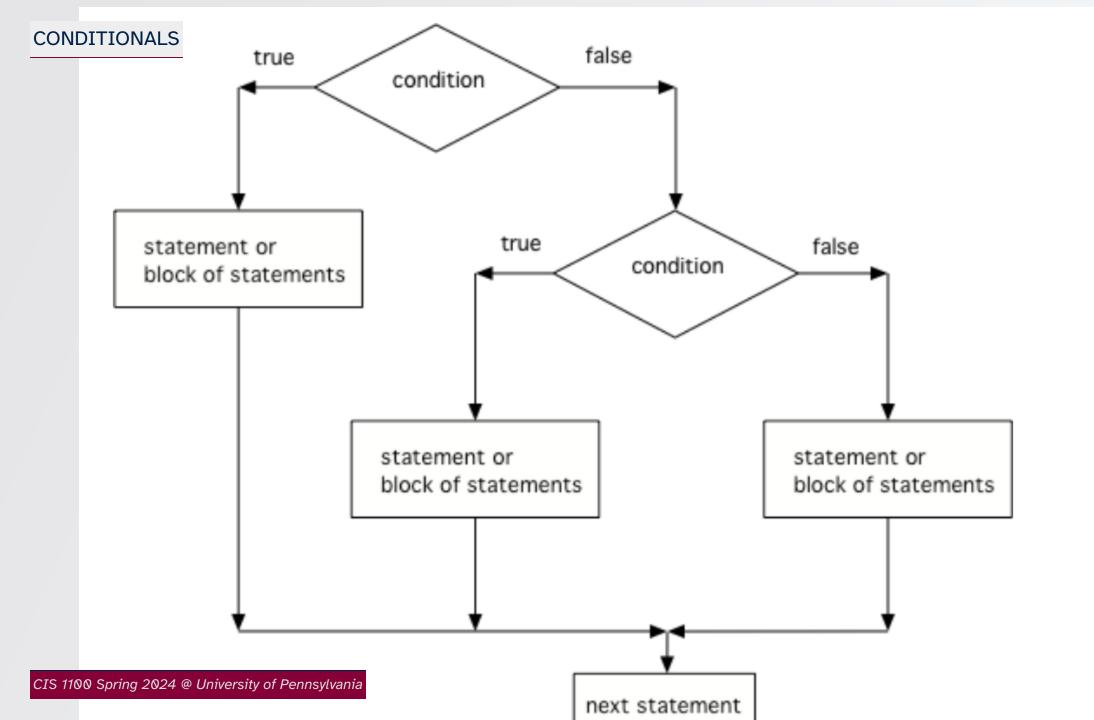

#### Can you go to see your friend at the park?

```
boolean isNearby = true;
boolean haveHomework = true;
if(!isNearby) {
   System.out.println("no, too far");
} else if (haveHomework) {
   System.out.println("no, do HW");
} else {
   System.out.println("yes, go see them");
}
```

#### The Grammar of the Conditional

A conditional statement consists of one essential part—the if—and several optional parts.

- 1. Begin with an if statement. The if statement must include a boolean expression to test.
- 2. Optionally, include any number of else if statements. Each else if statement must include a boolean expression to test. Any conditional may include zero or more else if statements.
- 3. Optionally, include an else statement. The else statement does not include a boolean expression to test. Any conditional may include zero or one else statements.

#### Some Examples

```
if (x > y && x > z) {
   System.out.println("x is the largest");
} else if (y > x && y > z) {
   System.out.println("y is the largest");
} else if (z > x && z > y) {
   System.out.println("z is the largest");
} else {
   System.out.println("two or more variables are tied for largest");
}
```

```
if (a > b && a % b == 0) {
   System.out.println("a is divisible by b");
} else if (b > a && b % a == 0) {
   System.out.println("b is divisible by a");
}
```

## Live Coding: Parking Sign

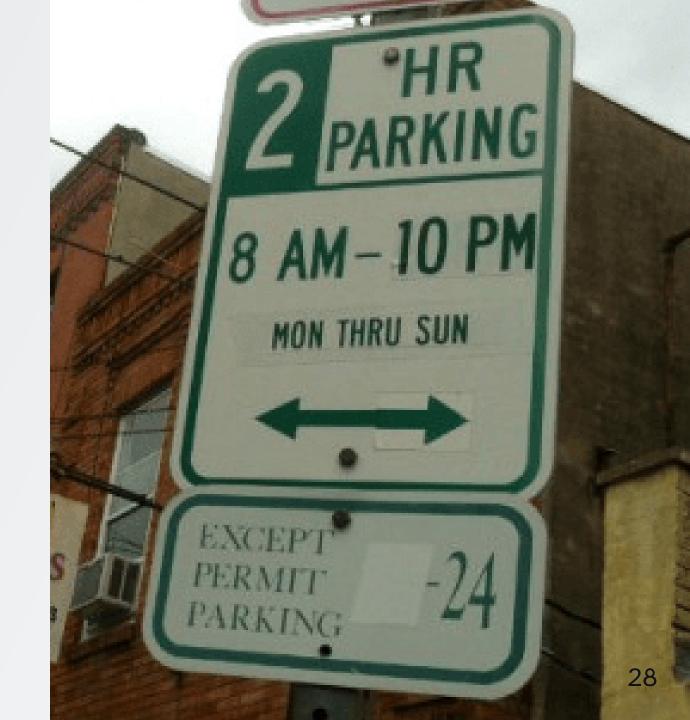